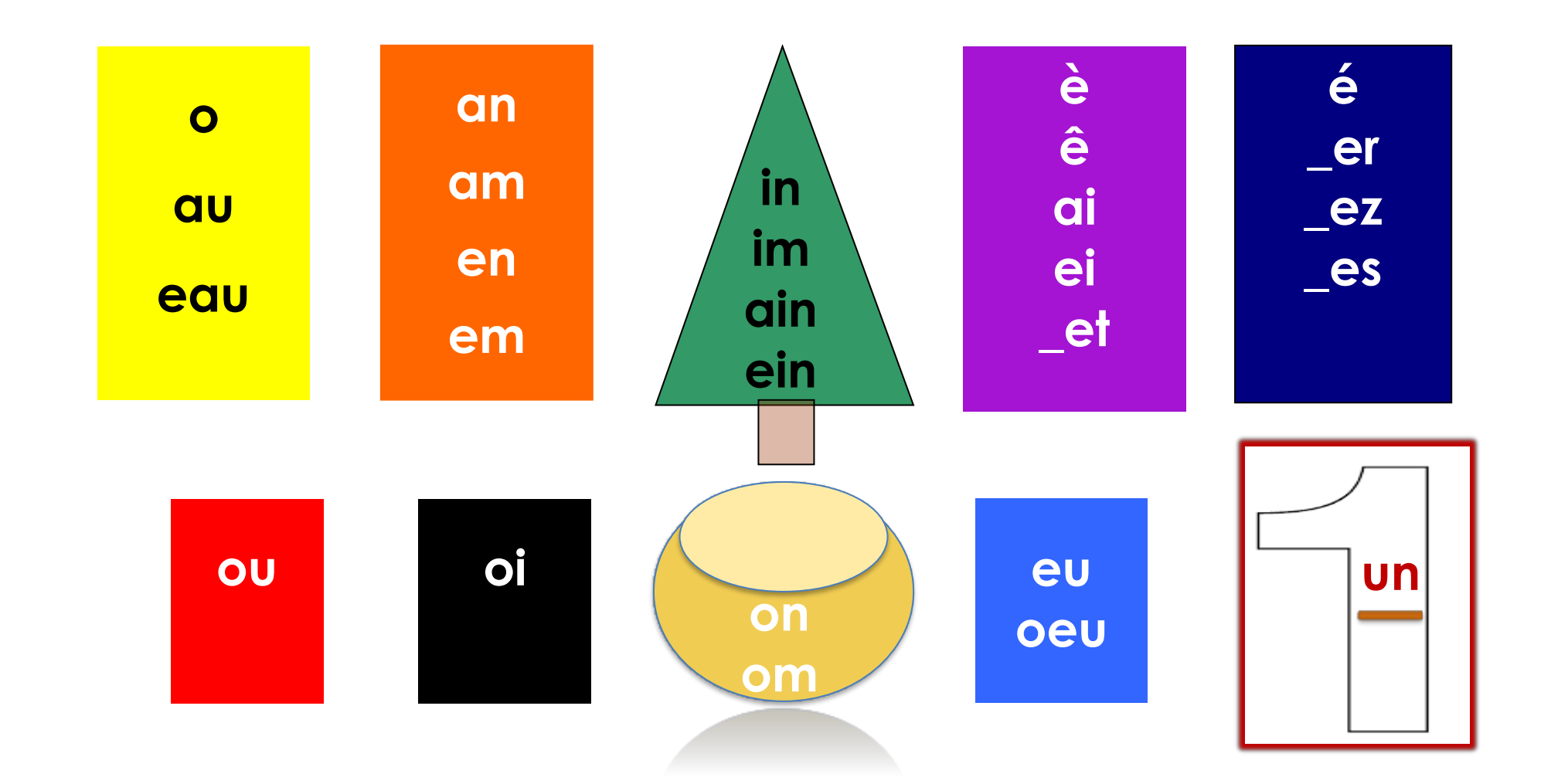

Coloriser automatiquement vos textes en ligne sur : api.ceras.ch